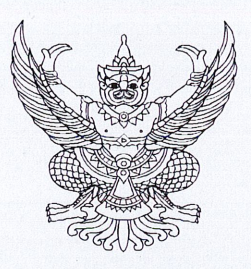

#### รง oboc/ว <mark>เข0โต</mark> ที่

ถึง กรมการจัดหางาน กรมพัฒนาฝีมือแรงงาน กรมสวัสดิการและคุ้มครองแรงงาน และสำนักงานประกันสังคม

ระเบียบว่าด้วยการติดตาม ตรวจสอบ และประเมินผลการดำเนินการตามยุทธศาสตร์ชาติ และแผนการปฏิรูปประเทศ พ.ศ. ๒๕๖๒ ข้อ ๖ กำหนดให้หัวหน้าหน่วยงานของรัฐทุกแห่งดำเนินการ ให้มีการรายงานผลการดำเนินการตามยุทธศาสตร์ชาติและแผนการปฏิรูปประเทศในระบบตามรายการ และภายในระยะเวลาที่สำนักงานสภาพัฒนาการเศรษฐกิจและสังคมแห่งชาติ (สศช.) กำหนด โดย สศช. แจ้ง กรอบเวลาในการนำเข้าข้อมูลในระบบติดตามและประเมินผลแห่งชาติ (eMENSCR) ประจำปีงบประมาณ ๒๕๖๖ รายละเอียดตาม OR Code ท้ายหนังสือฉบับนี้

ในเบื้องต้น สำนักงานปลัดกระทรวงแรงงาน กลุ่มขับเคลื่อนการปฏิรูปประเทศ ยุทธศาสตร์ชาติ และการสร้างความสามัคคีปรองดอง (กลุ่ม ป.ย.ป.) จึงขอความร่วมมือกรมแจ้งกองแผนหรือหน่วยงานที่ได้รับมอบหมาย ดำเนินการนำเข้าข้อมูลในระบบติดตามและประเมินผลแห่งชาติ (eMENSCR) ประจำปีงบประมาณ ๒๕๖๖ ้ด้วย Username และ Password ของกองแผนหรือกองที่ได้รับมอบหมาย ตามรายการดังนี้

ึด. การนำเข้าข้อมูลโครงการและการดำเนินการโครงการ ประจำปีงบประมาณ พ.ศ. ๒๕๖๖ ๑.๑ นำเข้าข้อมูลโครงการ/การดำเนินงานของปีงบประมาณ พ.ศ. ๒๕๖๖ ทุกโครงการ/ การดำเนินงาน (M1 - M5) และเสนออธิบดีกรมอนุมัติ (M7) ในระบบ eMENSCR **ภายในวันที่ ๒๐ กุมภาพันธ์ ๒๕๖๖** (โครงการที่ได้รับงบประมาณตามพระราชบัญญัติงบประมาณรายงานประจำปีงบประมาณ พ.ศ. ๒๕๖๖ และ โครงการของหน่วยงานที่ดำเนินงานตามปีปฏิทิน) สำหรับการดำเนินงาน ที่เป็นรายจ่ายประจำขั้นพื้นฐาน หรือรายการค่าใช้จ่ายเพื่อการบริหารและอำนวยการ (อาทิ ค่าใช้จ่ายบุคลากร ค่าใช้จ่ายดำเนินงาน ้ค่าสาธารณูปโภค ค่าครุภัณฑ์และค่าที่ดินหรือสิ่งก่อสร้าง ที่ไม่เกี่ยวข้องกับการดำเนินโครงการ) ยังไม่ต้องนำเข้าข้อมูล ในระบบ eMFNSCR

ทั้งนี้ กรณีโครงการ/การดำเนินงานที่เกิดขึ้นใหม่ระหว่างปีงบประมาณ หรือโครงการ ์ที่ได้รับงบประมาณจากแหล่งอื่น ให้หน่วยงานนำเข้ารายละเอียดข้อมูลโครงการ (M1 - M5) และเสนออธิบดีกรม ้อนุมัติ (M7) ในระบบ eMENSCR ภายในระยะเวลาที่กำหนด (๑๘ เมษายน ๒๕๖๖ และ ๑๖ กรกฎาคม ๒๕๖๖) ๑.๒ การรายงานความก้าวหน้าโครงการ/การดำเนินงาน (รายไตรมาส) และอนมัติข้อมล

(M6 และ M7) ของปีงบประมาณ พ.ศ. ๒๕๖๖ ในระบบ eMENSCR ภายในระยะเวลาที่กำหนด ดังนี้

๑) รายงานความก้าวหน้า ไตรมาสที่ ๑/๒๕๖๖ ตั้งแต่วันที่ ๗ - ๒๐ มีนาคม ๒๕๖๖ ๒) รายงานความก้าวหน้า ไตรมาสที่ ๒/๒๕๖๖ ตั้งแต่วันที่ ๑ - ๑๘ เมษายน ๒๕๖๖

ี ๓) รายงานความก้าวหน้า ไตรมาสที่ ๓/๒๕๖๖ ตั้งแต่วันที่ ๑ - ๑๖ กรกฎาคม*๒๕*๖๖

๔) รายงานความก้าวหน้า ไตรมาสที่ ๔/๒๕๖๖ ตั้งแต่วันที่ ๑ - ๑๕ ตุลาคม ๒๕๖๖

ทั้งนี้ โครงการ/การดำเนินงานที่เกิดขึ้นใหม่หลังไตรมาสที่ ๒ ให้หน่วยงานที่นำเข้า ข้อมูลโครงการฯ ดำเนินการรายงานความก้าวหน้าแต่ละไตรมาส (M6) และเสนออธิบดีกรมอนุมัติ (M7) ในระบบ eMENSCR ให้แล้วเสร็จภายในระยะเวลาที่กำหนดข้างต้น (๑๖ กรกฎาคม ๒๕๖๖ และ ๑๕ ตุลาคม ๒๕๖๖)

/๒. การนำเข้า

**๒. การนำเข้าข้อมูลแผนระดับที่ ๓** โดยมีรายละเอียดตามรายการและรูปแบบที่ สศช. กำหนด ๒.๑ แผนปฏิบัติราชการรายปี

หน่วยงานที่ดำเนินงานตามปีงบประมาณและหน่วยงานที่ดำเนินงานตามปีปฏิทิน ให้จัดทำ แผนปฏิบัติราชการประจำปีงบประมาณ พ.ศ. ๒๕๖๖ และนำเข้าแผนในระบบ eMENSCR พร้อมทั้งเสนอ อธิบดีกรมอนุมัติ (M7) <mark>ภายในวันที่ ๒๘ กุมภาพันธ์ ๒๕๖๖</mark>

#### ๒.๒ แผนปฏิบัติราชการระยะ ๕ ปี (พ.ศ. ๒๕๖๖ - ๒๕๗๐)

หน่วยงานที่ดำเนินงานตามปีงบประมาณและหน่วยงานที่ดำเนินงานตามปีปภิทิน ให้จัดทำ แผนปฏิบัติราชการระยะ ๕ ปี (พ.ศ. ๒๕๖๖ – ๒๕๗๐) และนำเข้าแผนในระบบ eMENSCR พร้อมทั้งเสนอ อธิบดีกรมอนุมัติ (M7) **ภายในวันที่ ๒๘ กุมภาพันธ์ ๒๕๖๖** 

#### ๒.๓ แผนปฏิบัติการด้าน...

การนำเข้าแผนปฏิบัติการด้าน...ให้หน่วยงานเจ้าภาพหลักของแผนปฏิบัติการด้าน... นำเข้าแผนฯ ที่ประกาศใช้แล้วในระบบ eMENSCR พร้อมทั้งเสนออธิบดีกรมอนุมัติ (M7) ภายในวันที่ **๒๘ กุมภาพันธ์ ๒๕๖๖** ทั้งนี้ หน่วยงานไม่ต้องนำแผนปฏิบัติการที่จัดทำขึ้นเพื่อใช้เฉพาะภายในหน่วยงาน เข้าในระบบ eMFNSCR

## ... การรายงานผลสัมฤทธิ์ของแผน

.๓.๑ รายงานผลสัมฤทธิ์แผนปฏิบัติราชการประจำปีงบประมาณ เมื่อสิ้นปีงบประมาณ ๑) กรณีเป็นหน่วยงานที่ดำเนินงานตามปีงบประมาณ ให้จัดทำและนำเข้ารายงานผลสัมฤทธิ์ แผนปฏิบัติราชการประจำปีงบประมาณ พ.ศ. ๒๕๖๖ ในระบบ eMENSCR พร้อมทั้งส่งอนุมัติข้อมูล (M7) ภายในวันที่ ๓๐ ธันวาคม ๒๕๖๖

๒) กรณีเป็นหน่วยงานที่ดำเนินงานตามปีปฏิทิน ให้จัดทำและนำเข้ารายงานผลสัมฤทธิ์ แผนปฏิบัติราชการประจำปีงบประมาณ พ.ศ. ๒๕๖๕ ในระบบ eMENSCR ภายในวันที่ ๒๐ เมษายน ๒๕๖๖ และให้จัดทำและนำเข้ารายงานผลสัมฤทธิ์แผนปฏิบัติราชการประจำปีงบประมาณ พ.ศ. ๒๕๖๖ ในระบบ eMENSCR ี พร้อมทั้งส่งอนุมัติข้อมูล (M7) ภายในวันที่ ๓๐ เมษายน ๒๕๖๗

### .๓.๒ รายงานผลสัมฤทธิ์แผนปฏิบัติการด้าน...

ให้หน่วยงานเจ้าภาพหลักจัดทำและนำเข้ารายงานผลสัมฤทธิ์ประจำปี ๒๕๖๖ ดังนี้ ๑) กรณีเป็นแผนปฏิบัติการด้าน...ที่มีระยะเวลาของแผนสิ้นสุดในปี ๒๕๖๖ ให้จัดทำ รายงานสรุปผลสัมฤทธิ์การดำเนินงานตลอดห้วงระยะเวลาของแผนปฏิบัติการด้าน...และนำเข้ารายงานผลสัมฤทธิ์ ในระบบ eMENSCR ภายในวันที่ ๓๐ ธันวาคม ๒๕๖๖

๒) กรณีเป็นแผนปฏิบัติการด้าน...ที่มีปีสิ้นสุดของแผนหลังจากปี ๒๕๖๖ ให้จัดทำ รายงานผลสัมฤทธิ์การดำเนินงานในห้วงปี ๒๕๖๖ และนำเข้ารายงานผลสัมฤทธิ์ในระบบ eMENSCR ภายใน วันที่ ๓๐ ธันวาคม ๒๕๖๖

๔. การนำเข้าข้อมูลสนับสนุนการดำเนินการตามยุทธศาสตร์ชาติ ในระบบฐานข้อมูลเปิดภาครัฐ (Open Data Portal for Monitoring and Evaluating Government Projects under National Strategy : Open-D) ผ่านทางเว็บไซต์ https://opendata.nesdc.go.th เช่น ข้อมูลการรายงาน/การดำเนินงานที่สำคัญ ข้อมูลสถิติ สถานการณ์ และงานวิจัยที่เกี่ยวข้อง

ทั้งนี้ การดำเนินการตามข้อ ๑ - ๓ ต้องผ่านการอนุมัติจากอธิบดีกรมภายในกรอบระยะเวลา ที่กำหนดอย่างเคร่งครัด และเมื่อหน่วยงานดำเนินการแล้วเสร็จ ขอให้แจ้งไปยังสำนักงานปลัดกระทรวงแรงงาน กลุ่ม ป.ย.ป. เพื่อนำเรียนปลัดกระทรวงแรงงานอนุมัติข้อมูลตามลำดับการบังคับบัญชา (M7) เพื่อให้เป็นไป ้ตามระยะเวลาที่ สศช. กำหนดต่อไป

สำหรับกรณีผู้ปฏิบัติงานใหม่สามารถศึกษาวิธีการนำเข้าข้อมูลโครงการ/การดำเนินงานในระบบ eMENSCR ได้ที่เว็บไซต์ "การขับเคลื่อนยุทธศาสตร์ชาติและการปฏิรูปประเทศของกระทรวงแรงงาน (https://std.mol.go.th) เมนู ยุทธศาสตร์ชาติและการปฏิรูปประเทศที่เกี่ยวข้องกับกระทรวงแรงงาน เลือกระบบ eMENSCR เลือก คู่มือการใช้งานระบบ eMENSCR/วิดีโอการใช้งานระบบ eMENSCR หรือสอบถาม เจ้าหน้าที่ กลุ่ม ป.ย.ป. แนะนำการใช้งานระบบฯ ได้ที่เบอร์โทรศัพท์ ๐ ๒๒๓๒ ๑๔๐๓ และเบอร์ ๐ ๒๒๓๒ ๑๒๗๐

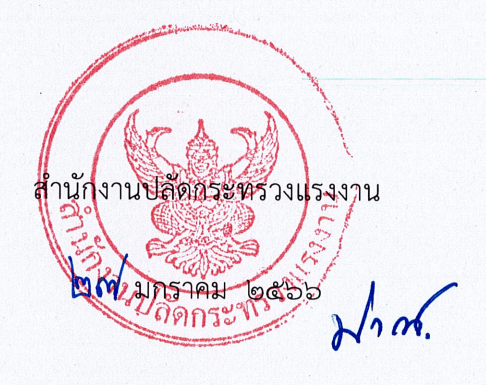

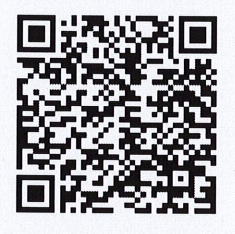

การนำเข้าข้อมูลในระบบ eMENSCR ประจำปีงบประมาณ พ.ศ. ๒๕๖๖

สำนักงานปลัดกระทรวงแรงงาน กลุ่ม ป.ย.ป. โทรศัพท์  $\circ$  ๒๒๓๒ ๑๔๐๓ , ๐ ๒๒๓๒ ๑๒๗๐ Email: mol.pyp@gmail.com

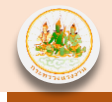

## **1) การน าเข้ารายละเอียดโครงการ (M1-M5 และ M7)**

**หน่วยงานต้องด าเนินการน าเข้ารายละเอียดโครงการในส่วนของ M1-M5 ภายในวันที่ 20 กุมภาพันธ์ 2566 โดยต้องผ่านการอนุมัติของผู้บริหารหน่วยงาน ภายในช่วงเวลาดังกล่าวด้วย**

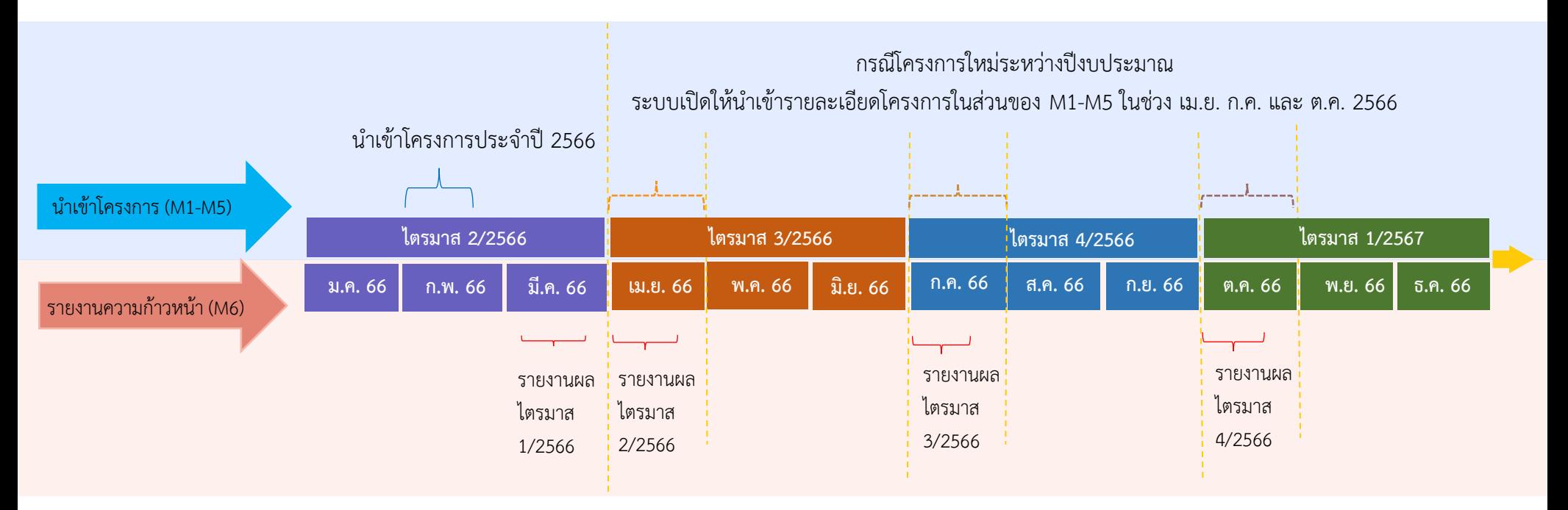

## **2) การรายงานความก้าวหน้ารายไตรมาส (M6 และ M7)**

โดย รำยงำนผลควำมก้ำวหน้ำของ **ไตรมาสที่ 1/2566** ได้ตั้งแต่วันที่ **7-20 มีนาคม 2566** รำยงำนผลควำมก้ำวหน้ำของ **ไตรมาสที่ 2/2566** ได้ตั้งแต่วันที่ **1-18 เมษายน 2566** รำยงำนผลควำมก้ำวหน้ำของ **ไตรมาสที่ 3/2566** ได้ตั้งแต่วันที่ **1-16 กรกฎาคม 2566** รำยงำนผลควำมก้ำวหน้ำของ **ไตรมาสที่ 4/2566** ได้ตั้งแต่วันที่ **1-15 ตุลาคม 2566 โดยต้องผ่านการอนุมัติของผู้บริหารหน่วยงาน ภายในช่วงเวลาดังกล่าวด้วย**

# **Road Map การน าเข้าข้อมูลโครงการ/การด าเนินงาน ประจ าปีงบประมาณ พ.ศ. 2566 ในระบบติดตามและประเมินผลแห่งชาติ (eMENSCR) ของกระทรวงแรงงาน**

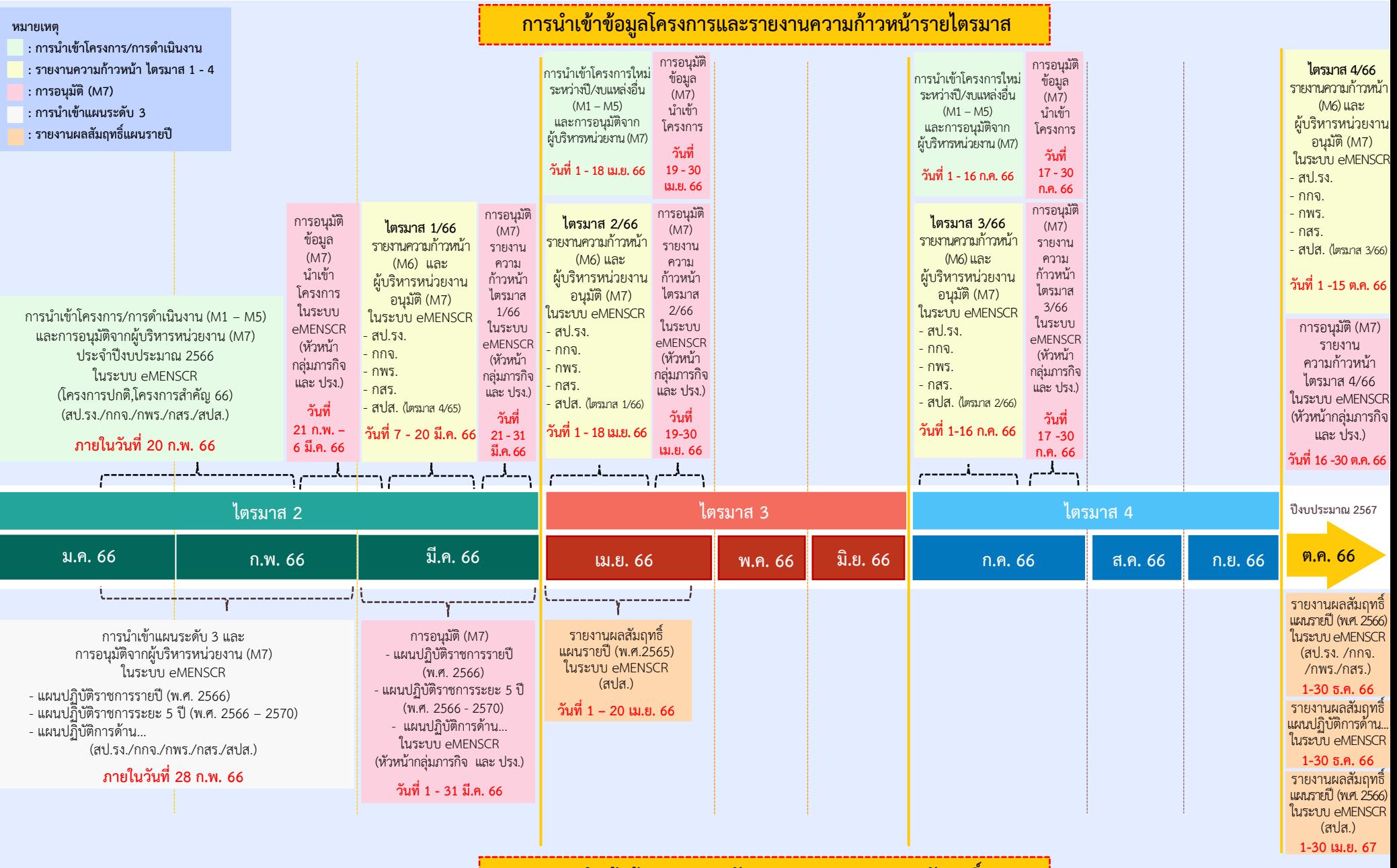

**การน าเข้าข้อมูลแผนระดับ 3 และการรายงานผลสัมฤทธิ์**

#### <u>สรุป</u>แนวทางการนำเข้าข้อมูลโครงการ/การดำเนินงานประจำปีงบประมาณ พ.ศ. 2566 ในระบบติดตามและประเมินผลแห่งชาติ (eMENSCR) ของกระทรวงแรงงาน

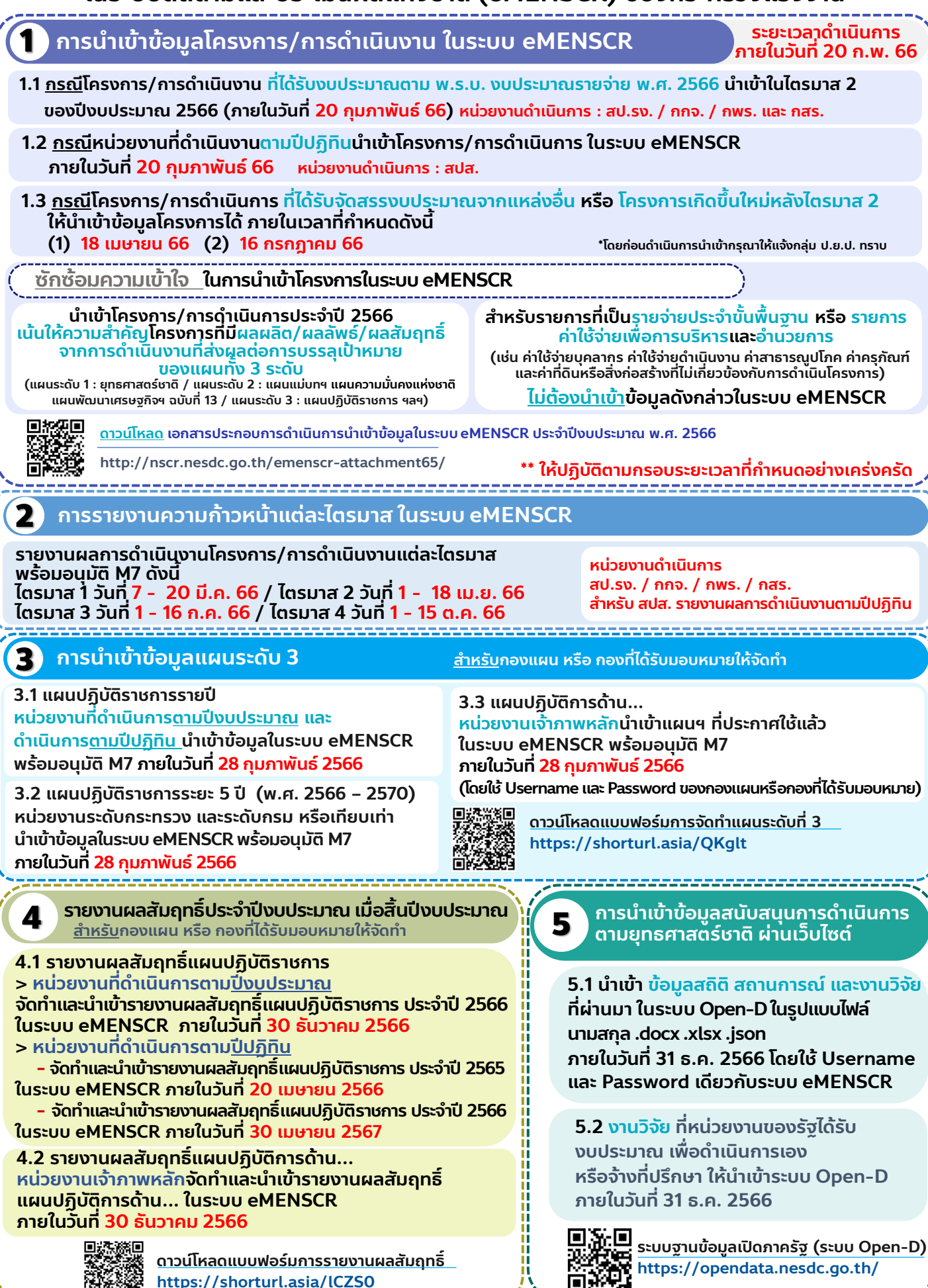